# Developing a search strategy

## Step 1: Examine your question

The first step is to define what your question is. You may already have title, but you still need to ensure that you thoroughly understand it.

This includes:

- 1.understanding all of the terms in your question
- 2.knowing what depth of information you need
- 3. considering the parameters of your research, e.g. it may cover a geographical region

In other cases, for example when writing your thesis or dissertation such cases, you need to think carefully about the parameters of your r

1.Is there enough literature on your topic? 2.Is the scope of your topic realistic?

# Step 2: Identify your key conc

The next stage is to identify the key concepts in your question.

Key concepts are the nouns in your assignment title. These are th that define what the question is about.

Other types of terms in your question might be:

- Instruction words: normally verbs, these tell you what to do with the information about the key concepts; eg evaluate, describe, assess.
- Limiting words: these may appear in your question to restrict to a particular location, timeframe, population etc.

## Examples

Assess the impact that social media has had on recent outbreaks of civil unrest **"**

The key concepts in this assignment title are:

- Social media
- Civil unrest

# Step 3: Alternative search terms

The key concepts you have identified from your question are the topics you'll be searching for.

It's important to consider other words and phrases that might be used to describe these concepts, in order to perform a thorough search.

These alternative terms might take a number of forms:

#### Synonyms

Most concepts will have other words/phrases which have the same or a similar meaning as your original term.

#### Alternative spellings

Some terms might have different spellings, especially in American English. Wildcards allow you to do this.

#### Alternative endings

You might want to search for different forms of the same root word, for tenses. You can use truncation to help with this.

## Examples

Assess the impact that social media has had on recent outbrea

We ve already identified the key concepts:

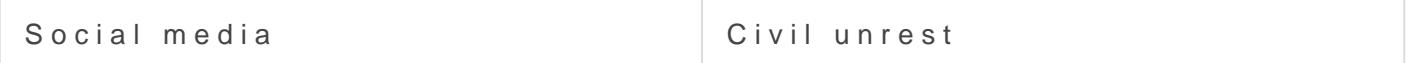

A list of alternative search terms for this title might look like this:

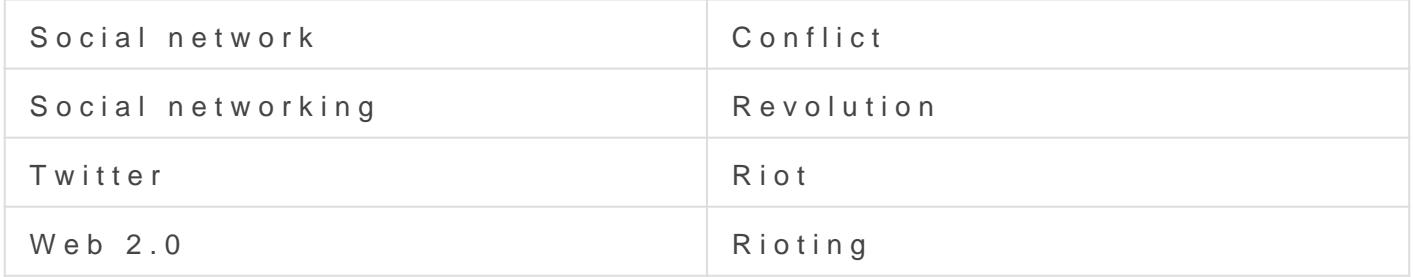

Using ildcards we can reduce the number of search terms to:

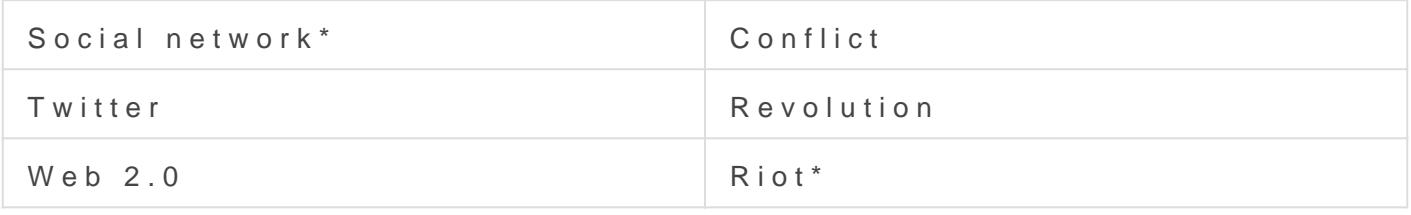

# Step 4: Consider limits

Now that you have a list of search terms, you need to consider what li

These limits may be dictated in your question, or you may wis particular timeframe, location or field of study.

On a more practical note, you may also want to limit your search language.

#### Examples

Let s see how this applies to our example:

Assess the impact that social media has had on recent outbrea

The word recent dictates that you II need to limit your search by da for interpretation; it doesn t specify a particular date, so it would be wanted to focus your research.

In this example, you could also choose to focus your resear particular instances of civil unrest, e.g. the London riots in 2012, or This would involve adding further terms to your list of key concepts.

# Step 5: Combining your terms

Now that you have your list of search terms, it s time to put them all t

## AND

Use the Boolean operator AND to narrow search terms more effectively.

ExamplBauhaus AND Albwosuld return results that oth Blaudheaus and Al

Use the Boolean operator OR to combine search terms.

The Boolean operator OR is helpful for search terms with varying spell English; or when looking for a search term in different languages:

Exampledabor policy' OR 'labour powolui col' return results coemit that in happen labour.

Examplendustrial design' OR Industriendceuslich meturn results centuration industrial design or Industriedesign

## **NOT**

Use the Boolean operator NOT to exclude results.

Examplbauhaus NOT bawduld return only results which include the but doot include the term band

## Step 6: Review your results

Once you ve finished formulating your search, it s time to start search

It s important to remember that searching is an iterative process; you you want immediately.

You re satisfied with the list of results returned from your original search. point. If you get too many or too few results, you will need to adjust y look at how to do that next.

Adapted from Learning Essenetsials ces developed by the University of M and licensed  $u$  $d$   $d$   $e$   $b$   $Y$  -  $N$   $C$ ,  $3$ ,  $0$ 

Revision #5

Created 3 June 2022 08:55:37 by Librarian

Updated 7 December 2023 13:28:23 by Librarian